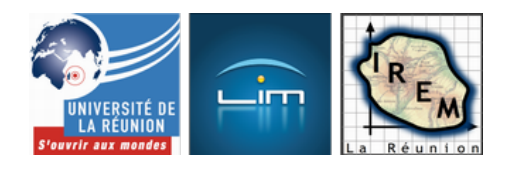

# **Tutoriels d'apprentissage du Kit Calculus**

- Premier degré - Abaques et bouliers

-

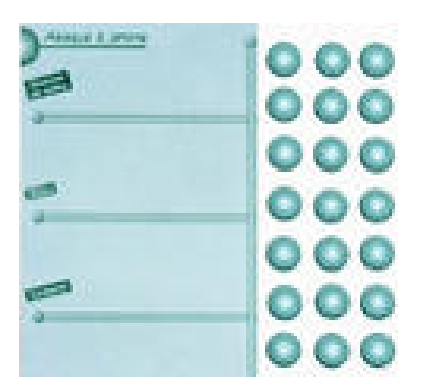

Date de mise en ligne : lundi 20 avril 2015

**Copyright © IREM de la Réunion - Tous droits réservés**

Le Kit Calculus, matériel pédagogique élaboré par Michel Mouyssinat, regroupe les instruments anciens de calcul que sont l'abaque à jetons, les bâtons de Néper et les réglettes de Genaille.

Uti[lisés encore](http://irem.univ-reunion.fr/spip.php?article818) au début du vingtième siècle dans nos écoles, réhabilités aujourd'hui pour une pédagogie nouvelle, ces instruments permettent un apprentissage de la numération et du calcul dans une approche concrète et ludique.

L'utilisation dans le cadre de l'enseignement peut se faire du CP au Master, ou encore en formation continue avec des objectifs différents suivant les niveaux (numération, calculs, histoire, formation...)

Cet article propose différentes capsules vidéo d'explication de leur utilisation ainsi que quelques fiches permettant de passer le l'objet physique à l'écriture.

Pour plus d'informations notamment sur les bâtons de Néper et les réglettes de Genaille, voir l'article « Les abaques, outils de numération et de calcul ».

#### **L'abaque à jetons**

#### **L'abaque à jetons : petit rappel historique**

L'abaque (abacus en latin, abax en grec, signifiant table à poussière) est le nom donné à tout instrument plan facilitant le calcul.

Calculer au 10e siècle n'était pas une mince affaire, les nombres étant notés en chiffres romains. Aussi employait-on des abaques à jetons, mais certaines opérations telles que les divisions restaient très compliquées.

C'est alors qu'un moine, Gerbert d'Aurillac (945-1003), inventa un nouvel abaque : il y utilisait, pour la première fois en Occident, les chiffres indo-arabes. Ceux-ci étaient transcrits dans des jetons appelés apices. <a href="http://irem.univ-reunion.fr/IMG/jpg/gerbert-2.jpg" title='JPEG - 160.6 ko' type="image/jpeg">[JPEG - 160.6 ko] **Abaque de Gerbert d'Aurillac**

Au 13e siècle, la bataille entre les algoristes (partisans du calcul avec les chiffres indo-arabes, utilisant des techniques de calcul proches des nôtres) et les abacistes (partisans du calcul sur abaque) était loin d'être gagnée.

En effet, l'église voyait d'un mauvais oeil ces nouvelles techniques de calcul importées des Arabes, et accessibles au plus grand nombre !

Ce n'est que vers la fin du 18e siècle que le calcul indo-arabe supplanta réellement l'abaque dans les écoles, les administrations et le commerce.

### **Utilisation de l'abaque à jetons**

Celui-ci est constitué d'une page format A4 et de 30 jetons.

 <a href="http://irem.univ-reunion.fr/IMG/jpg/abaque\_jeton.jpg" title='JPEG - 270.1 ko' type="image/jpeg">[JPEG - 270.1 ko] **Abaque à jetons du kit calculus**

Voici un tutoriel d'utilisation expliquant comment un nombre de notre numération positionnelle de base 10 est représenté sur l'abaque.

#### **Compléments**

Pour compléter cette vidéo, quelques documents :

- un support à projeter au tableau, grâce au logiciel de TNI libre et gratuit Open-Sankoré : ce document permet de manipuler les jetons à l'aide de la souris ou d'une tablette graphique ; <a href="http://irem.univ-reunion.fr/IMG/zip/abaque\_jetons.ubz.zip" title='Zip - 749.3 ko' type="application/zip">[Zip - 749.3 ko] **Abaque à jetons Open-Sankoré**
- quelques fiches faisant le lien entre l'objet physique et la représentation chiffrée des nombres.

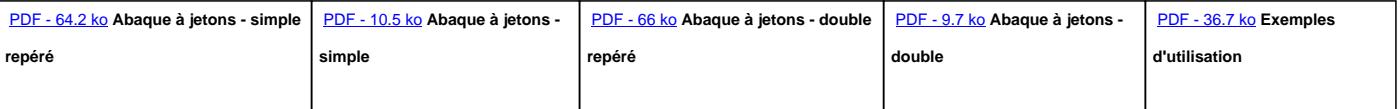

## **Utilisation dans le cadre d'un cours d'histoire des sciences en L2**

 <a href="http://irem.univ-reunion.fr/IMG/jpg/img\_1228.jpg" title='JPEG - 1.9 Mo' type="image/jpeg">[JPEG - 1.9 Mo] **Manipulation de l'abaque à jetons** <a href="http://irem.univ-reunion.fr/IMG/jpg/img\_1246.jpg" title='JPEG - 1.3 Mo' type="image/jpeg">[JPEG - 1.3 Mo] **Modification**  $\hat{A}^*$  **en live**  $\hat{A}^*$  **de la disposition des jetons au tableau** <a href="http://irem.univ-reunion.fr/IMG/jpg/img\_1229.jpg" title='JPEG - 2 Mo' type="image/jpeg">[JPEG - 2 Mo] **Projection de l'abaque virtuel au tableau**

Haut de la barre d'onglets

#### **Les bâtons de Néper**

#### **Les bâtons de Neper : petit rappel historique**

La multiplication per gelosia est une technique opératoire provenant de la civilisation indienne au 12e

Introduite en Europe par le mathématicien italien Léonard de Pise, plus connu sous le nom de Fibonacci, elle fut très utilisée jusqu'au 15e siècle.

Le nom fait allusion à la pièce en bois qui, en Italie, équipait certaines « fenêtres à jalousie » chez les maris jaloux : la femme pouvait regarder ce qui se passait dans la rue sans être vue des autres hommes.

La multiplication per gelosia consiste à entrer dans un tableau les différents résultats des multiplications partielles, chiffre après chiffre, puis à les additionner en diagonale.

 <a href="http://irem.univ-reunion.fr/IMG/png/capture\_d\_ecran\_2015-04-19\_a\_15.22.10.png" title='PNG - 33.2 ko' type="image/png">[PNG - 33.2 ko] **Multiplication per gelosia**

En 1617, l'Écossais John Napier (en français Neper) met au point des bâtons mobiles permettant de simplifier la multiplication per gelosia en s'affranchissant de la connaissance des tables de multiplication.

#### **Utilisation des bâtons de Néper**

Cette partie du Kit Calculus est constituée d'une page format A4 comportant des encoches et de 21 « bâtons » : un index et deux séries de dix bâtons numérotés de 0 à 9.

 <a href="http://irem.univ-reunion.fr/IMG/png/capture\_d\_ecran\_2015-04-19\_a\_15.24.49.png" title='PNG - 1001.5 ko' type="image/png">[PNG - 1001.5 ko] **Bâtons de Néper du kit calculus**

Voici un tutoriel d'utilisation expliquant comment effectuer la multiplication d'un nombre par un nombre à un chiffre.

### **Compléments**

Pour compléter cette vidéo, quelques documents :

- un support à projeter au tableau, grâce au logiciel de TNI libre et gratuit Open-Sankoré : ce document permet de manipuler les bâtons à l'aide de la souris ou d'une tablette graphique ; <a href="http://irem.univ-reunion.fr/IMG/zip/batons\_neper.ubz.zip" title='Zip - 1.5 Mo' type="application/zip">[Zip -1.5 Mo] **Bâtons de Néper Open-Sankoré**
- un exemple d'utilisation en terminale à l'occasion de l'introduction du chapitre sur les logarithmes néperiens. <a href="http://irem.univ-reunion.fr/IMG/pdf/activite\_pergelosia\_baton\_neper\_tsti2d.pdf" title='PDF - 49.1 ko' type="application/pdf">[PDF - 49.1 ko] **Activité multiplication par traits - per gelosia - bâtons de Néper**

#### **Les étudiants en action...**

 <a href="http://irem.univ-reunion.fr/IMG/jpg/img\_1234.jpg" title='JPEG - 1.1 Mo' type="image/jpeg">[JPEG - 1.1 Mo] **Bâtons de Néper version jeu de cartes ?** <a href="http://irem.univ-reunion.fr/IMG/jpg/img\_1235.jpg" title='JPEG -2 Mo' type="image/jpeg">[JPEG - 2 Mo] **Bâtons de Néper version organisé ?**

Haut de la barre d'onglets

#### **Les réglettes de Genaille**

#### **Les réglettes de Genaille : petit rappel historique**

Ces réglettes sont issues d'une proposition théorique du mathématicien Édouard Lucas que l'ingénieur de l'armement Henri Genaille parvint à mettre en oeuvre en 1885.

Celles-ci permettent de calculer des produits par simple lecture des réglettes correctement agencées.

#### **Utilisation des réglettes de Genaille**

Cette partie du Kit Calculus est constituée d'une page format A4 comportant des encoches et de 21 « réglettes » : un index et deux séries de dix réglettes numérotées de 0 à 9.

 <a href="http://irem.univ-reunion.fr/IMG/png/capture\_d\_ecran\_2015-04-19\_a\_15.39.05.png" title='PNG - 905.8 ko' type="image/png">[PNG - 905.8 ko] **Réglettes de Genaille du kit calculus**

Voici un tutoriel d'utilisation expliquant comment effectuer la multiplication d'un nombre par un nombre à un chiffre.

#### **Complément**

Pour compléter cette vidéo, ci-joint un support à projeter au tableau, grâce au logiciel de TNI libre et gratuit Open-Sankoré : ce document permet de manipuler les réglettes à l'aide de la souris. <a href="http://irem.univ-reunion.fr/IMG/zip/reglettes\_genaille.ubz.zip" title='Zip - 1.5 Mo' type="application/zip">[Zip - 1.5 Mo] **Réglettes de Genaille Open-Sankoré**

#### **Encore un effort !**

 <a href="http://irem.univ-reunion.fr/IMG/jpg/img\_1236.jpg" title='JPEG - 1.8 Mo' type="image/jpeg">[JPEG - 1.8 Mo] **Concentration maximale !!!** <a href="http://irem.univ-reunion.fr/IMG/jpg/img\_1250.jpg" title='JPEG - 1.8 Mo' type="image/jpeg">[JPEG - 1.8 Mo] **Retranscription des réglettes de Genaille**

Haut de la barre d'onglets